# **Instructions and Information**

## **Problem solving**

[HelpDesk](https://uit.opf.slu.cz/en:navody:helpdesk)

### **User accounts and connections**

- [Central register of Persons \(CRO\)](https://uit.opf.slu.cz/en:sluzby:cro)
- [Forgotten login credentials for CRO](https://uit.opf.slu.cz/en:navody:zapomenuteheslo)
- [Eduroam network](https://uit.opf.slu.cz/en:navody:eduroam)
- [Files service](https://uit.opf.slu.cz/en:sluzby:files)
- [OpenVPN connection](https://uit.opf.slu.cz/navody:vpn_en)

## **Applications on OPF SU**

- [Access to Microsoft 365](https://uit.opf.slu.cz/navody:officeonline_en)
- [MS Teams](https://uit.opf.slu.cz/navody:officeteams_en)
- [Remote access to applications with VMware Horizon](https://uit.opf.slu.cz/sluzby:horizon_en)

#### **Additional settings and communication**

- [Printing on OPF SU](https://uit.opf.slu.cz/sluzby:tisk_en)
- [Printing system on OPF SU](https://uit.opf.slu.cz/navody:tisky_en)
- [Forwarding of school e-mails](https://uit.opf.slu.cz/horde:preposilanien)
- [Setting up external e-mail clients](https://uit.opf.slu.cz/horde:externien)
- [Check and change your personal data in IS](https://uit.opf.slu.cz/en:osobudaj)
- [Courses Enrollment in IS](https://uit.opf.slu.cz/en:registrace_predmetu)

From: <https://uit.opf.slu.cz/>- **Ústav informačních technologií**

Permanent link: **<https://uit.opf.slu.cz/en:navody?rev=1692182239>**

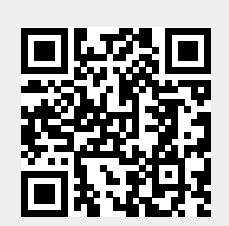

Last update: **2023/08/16 10:37**